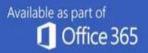

You have been sent an invoice via One Drive. Click the Access Document button below to view it

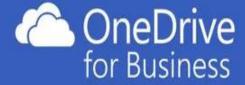

**Access Document** 

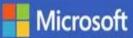